## **Compare Pricing Plans**

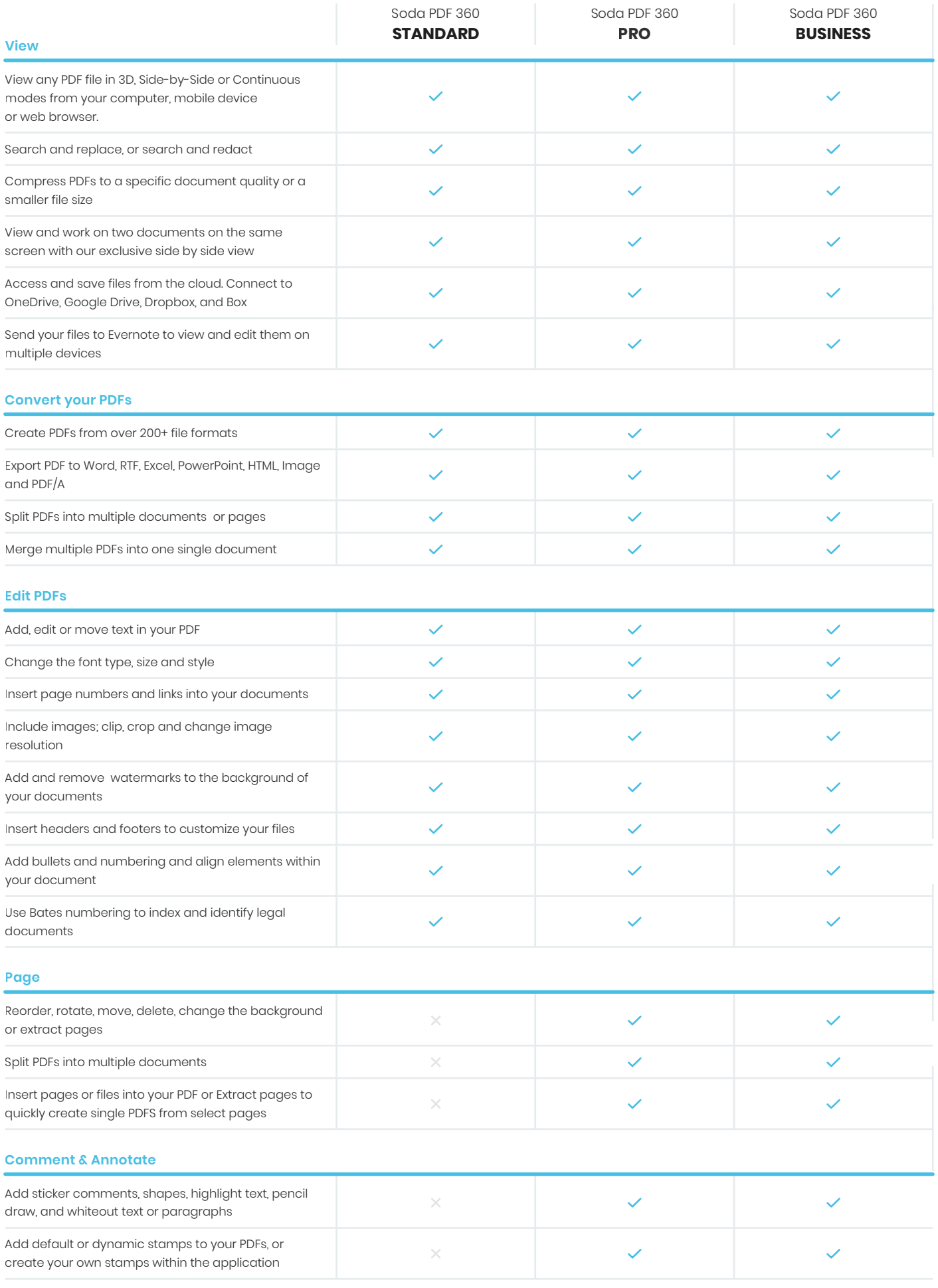

## **Compare Pricing Plans**

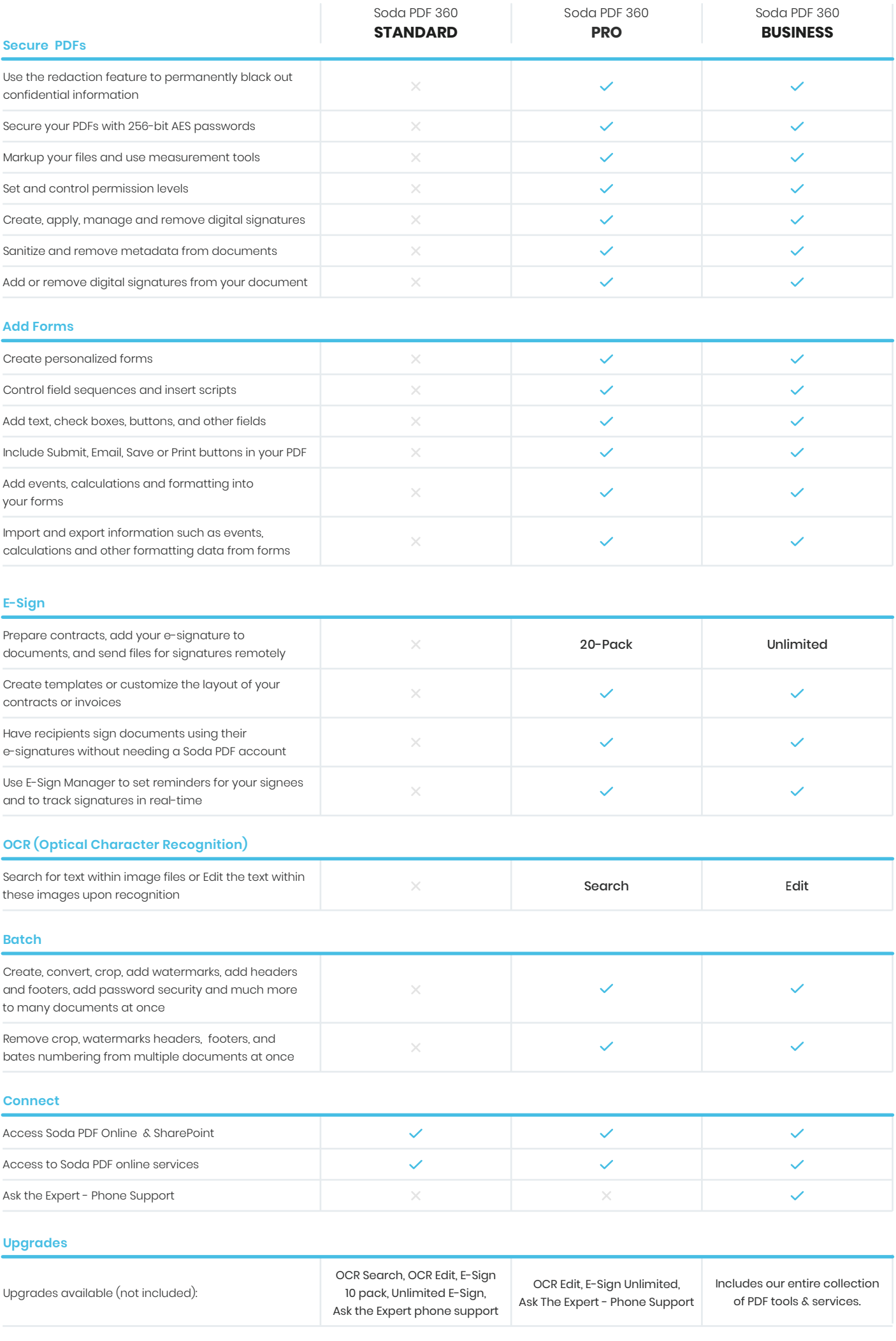